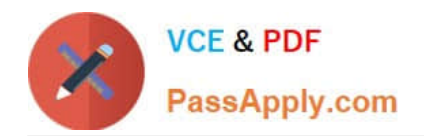

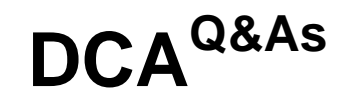

# Docker Certified Associate (DCA) Exam

# **Pass Docker DCA Exam with 100% Guarantee**

Free Download Real Questions & Answers **PDF** and **VCE** file from:

**https://www.passapply.com/dca.html**

100% Passing Guarantee 100% Money Back Assurance

Following Questions and Answers are all new published by Docker Official Exam Center

**C** Instant Download After Purchase

- **83 100% Money Back Guarantee**
- 365 Days Free Update
- 800,000+ Satisfied Customers

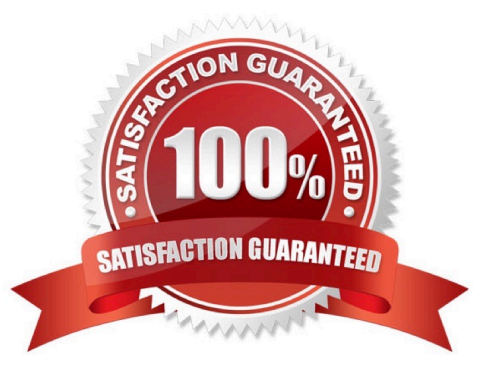

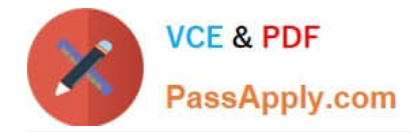

## **QUESTION 1**

Will this Linux kernel facility limit a Docker container\\'s access to host resources, such as CPU or memory? Solution: seccomp

A. Yes

B. No

Correct Answer: B

Using seccomp does not limit a Docker container\\'s access to host resources, such as CPU or memory. Seccomp is a Linux kernel facility that allows filtering system calls made by a process. It can be used to enhance the security and isolation of a container by restricting its access to certain system calls. However, it does not affect the resource allocation or consumption of a container.

#### **QUESTION 2**

Which flag for a service would allow a container to consume more than 2 GB of memory only when there is no memory contention but would also prevent a container from consuming more than 4GB of memory, in any case?

- A. --limit-memory 2GB --reserve-memory 4GB
- B. --limit-memory 4GB --reserve-memory 2GB
- C. --memory-swap 2GB --limit-memory 4GB
- D. --memory-swap 4GB --limit-memory 2GB

Correct Answer: C

#### **QUESTION 3**

You are running only Kubernetes workloads on a worker node that requires maintenance, such as installing patches or an OS upgrade Which command must be run on the node to gracefully terminate all pods on the node, while marking the node as unschedulable?

- A. \\'docker node update --availability drain \\'
- B. \\'docker swarm leave\\'
- C. \\'kubectl drain \\'
- D. \\'kubectl cordon \\'

Correct Answer: D

## **QUESTION 4**

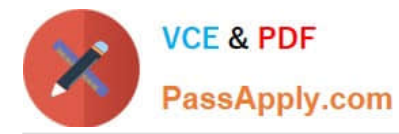

An application image runs in multiple environments, and each environment uses different certificates and ports, what is the best practice to deploy the containers?

- A. Create a Dockerfile for each environment, specifying ports and ENV variables for certificates.
- B. Create a Dockerfile for each environment, specifying ports and Docker secrets for certificates.
- C. Create images that contain the specific configuration for every environment.
- D. Create a config file for each environment.

#### Correct Answer: D

# **QUESTION 5**

You are troubleshooting a Kubernetes deployment called api, and want to see the events table for this object.

Does this command display it?

Solution: kubectl logs deployment api

A. Yes

B. No

Correct Answer: B

Using kubectl logs deployment api does not display the events table for this object. The kubectl logs command shows the logs of a pod or a container in a pod, but it does not show the events related to the deployment object. To see the events table for this object, you need to use kubectl describe deployment api.

[Latest DCA Dumps](https://www.passapply.com/dca.html) [DCA VCE Dumps](https://www.passapply.com/dca.html) [DCA Braindumps](https://www.passapply.com/dca.html)